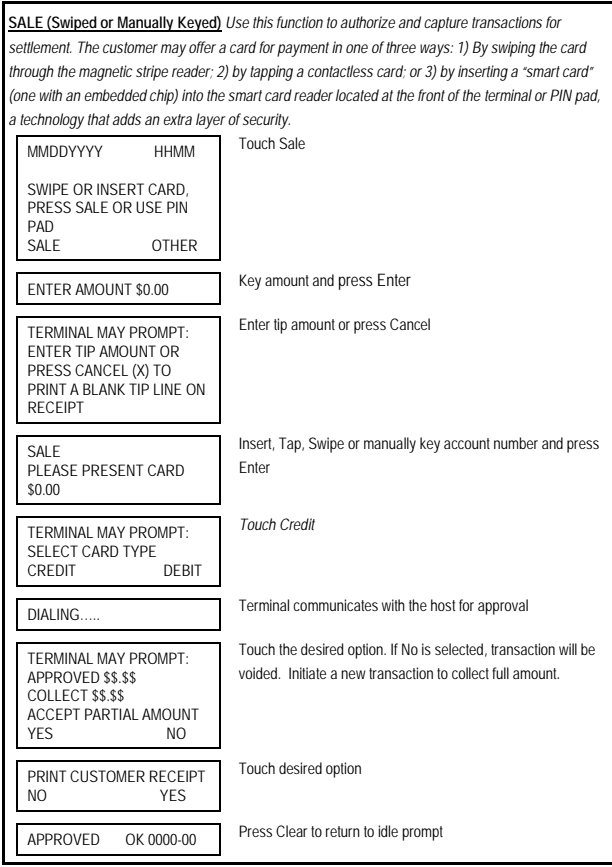

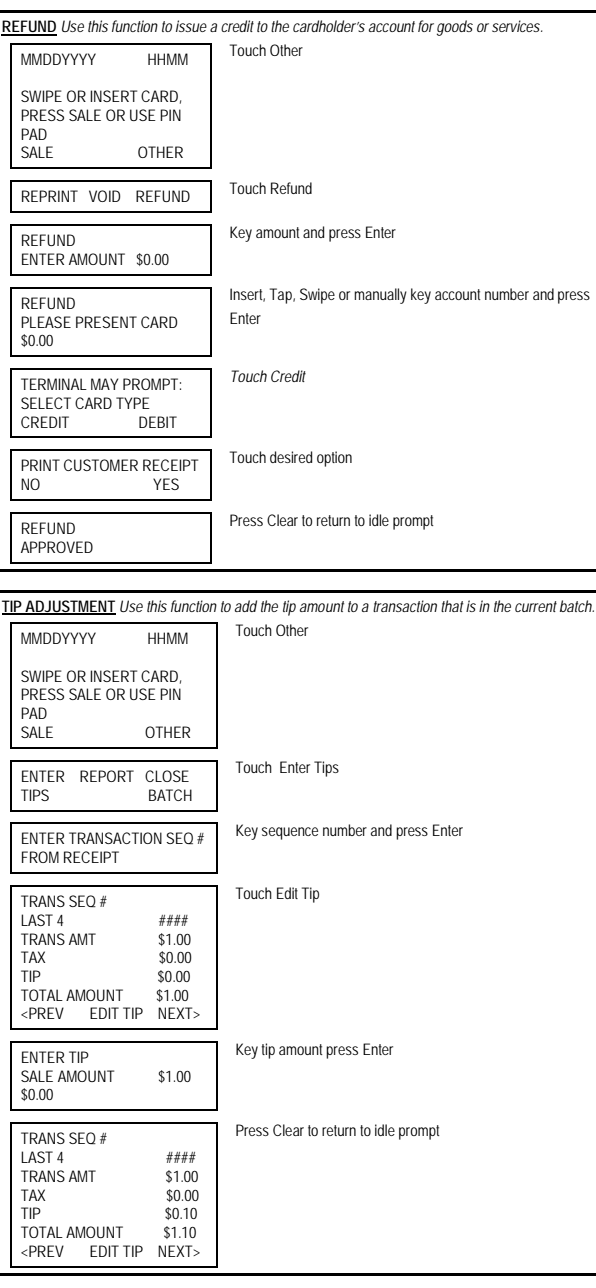

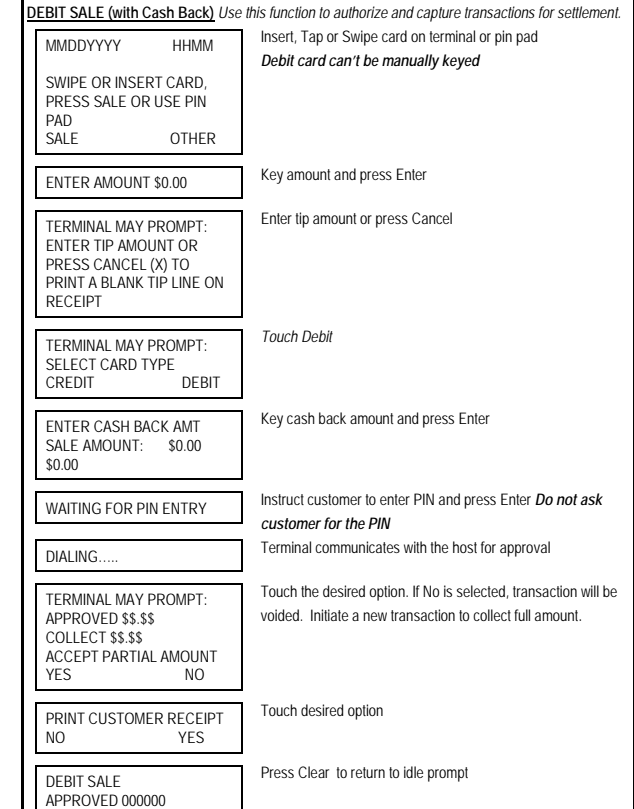

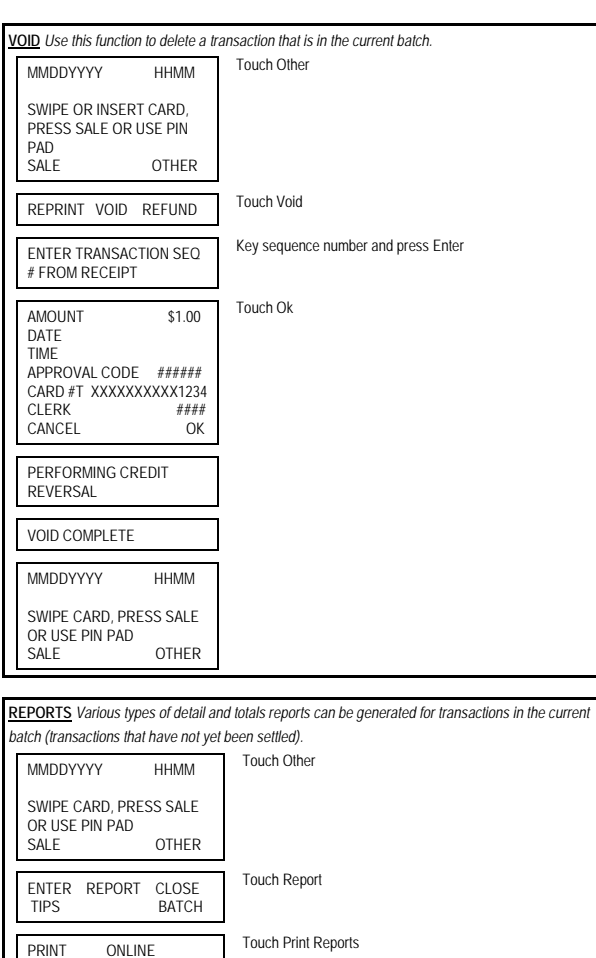

Touch the desired report to print

PRINTING REPORT.... Press Clear to return to idle prompt

REPORTS REPORTS

OPEN OPEN<br>TABS TIPS TABS

BATCH CARD CARD TOTALS TOTALS DETAILS BATCH SERVER SERVER HISTORY TOTALS DETAILS

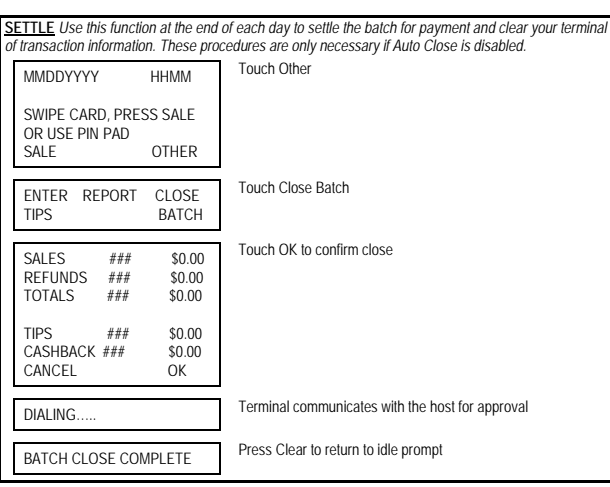

## **RETAIL**

## **FIRST DATA FD130 QUICK REFERENCE GUIDE**

{751UN130}